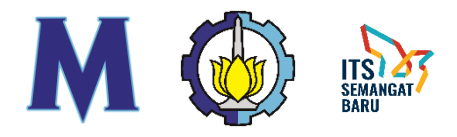

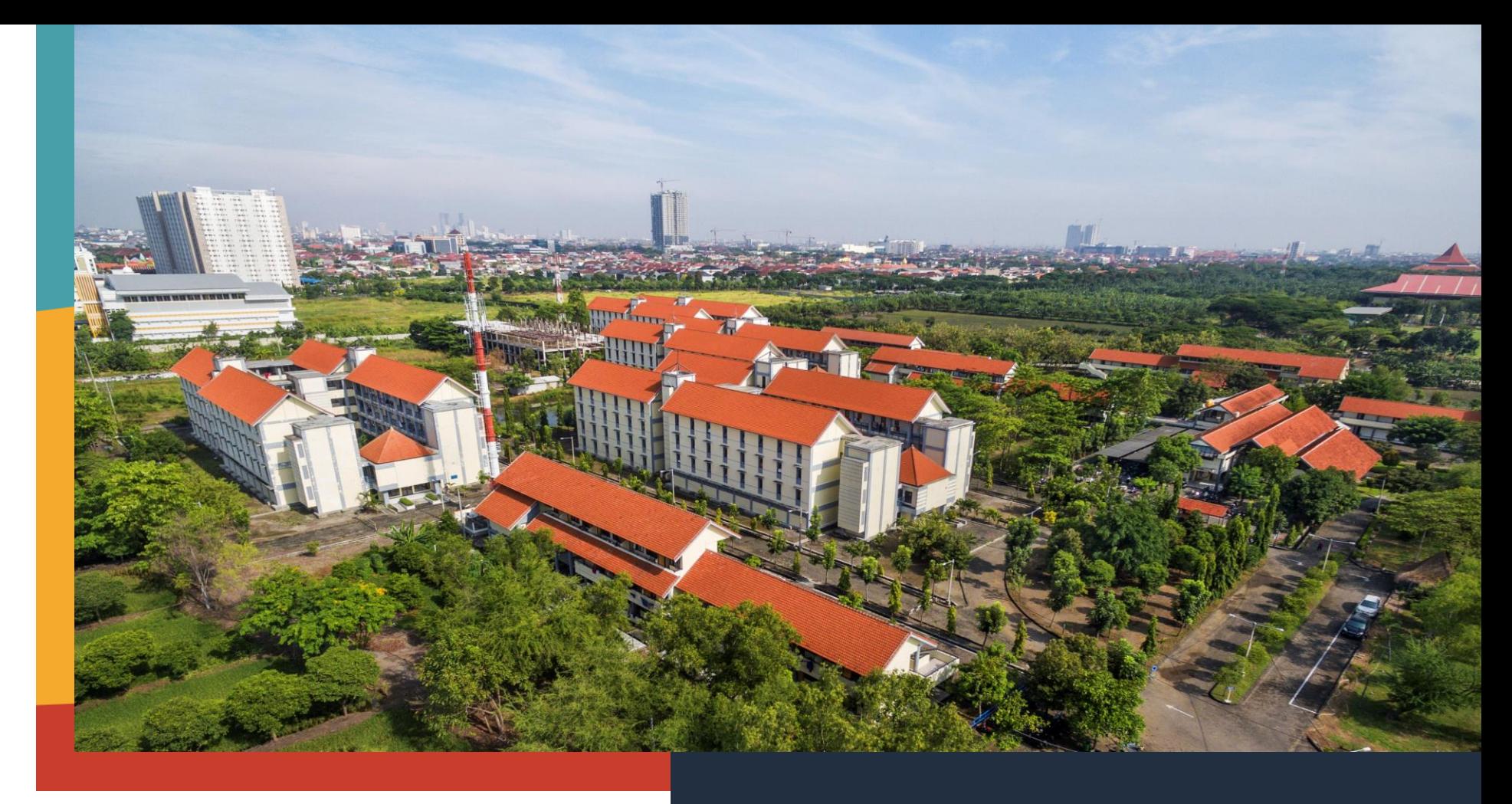

# GA - SIRD

Muhammad Luthfi Shahab, S.Si., M.Si . Dr. Imam Mukhlash, S.Si., M.T. Endah Rokhmati M.P., Ph.D.

DEPARTEMEN MATEMATIKA INSTITUT TEKNOLOGI SEPULUH NOPEMBER Surabaya - Indonesia

www.its.ac.id

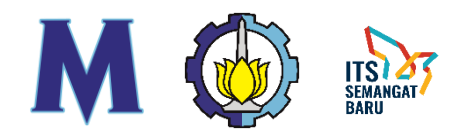

#### GA - SIRD

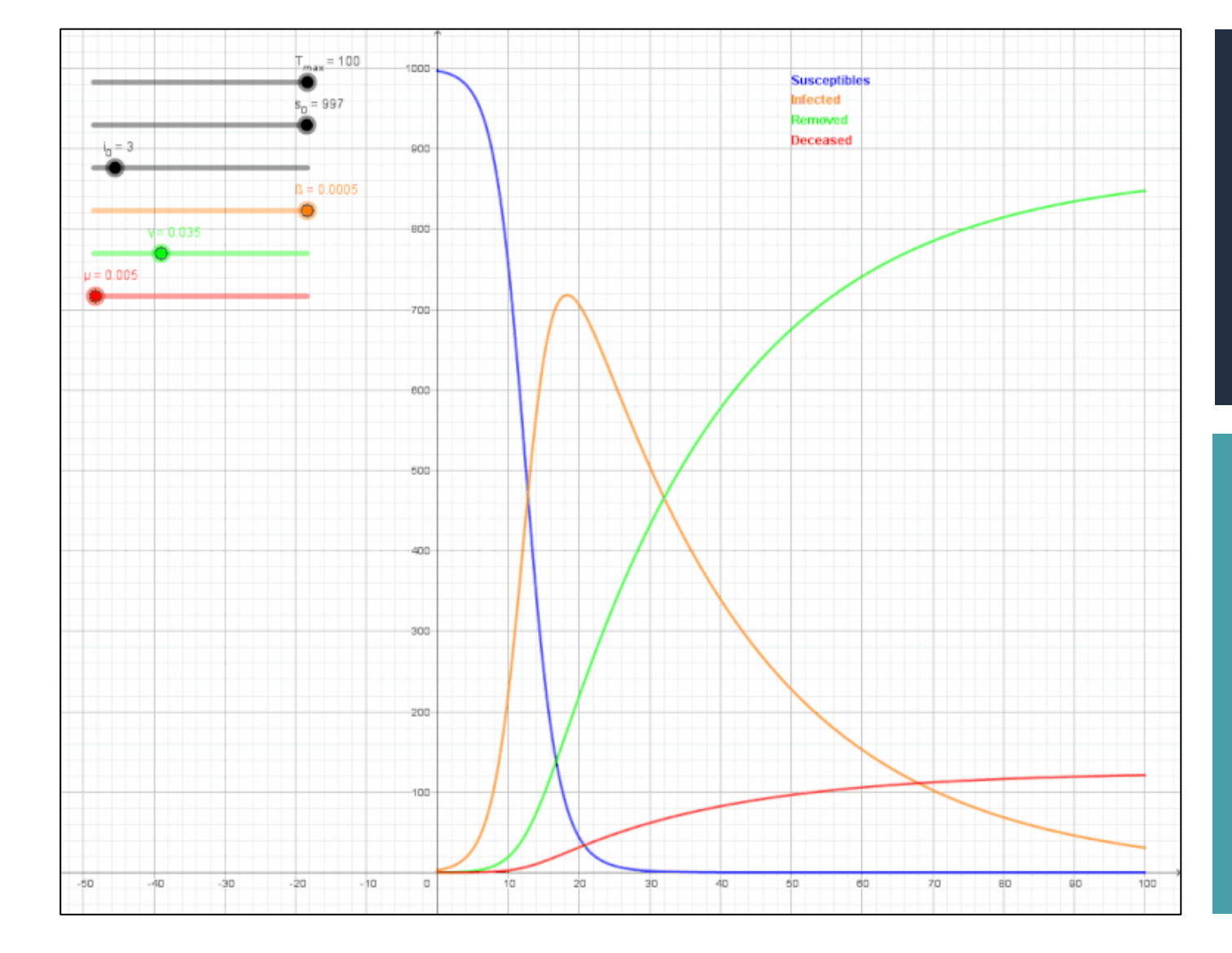

Model SIRD bergantung pada nilai awal  $S_0$ ,  $I_0$ ,  $R_0$ ,  $D_0$ dan parameter  $r$ ,  $a$ ,  $d$ 

Tujuan dari GA - SIRD adalah menggunakan GA dalam mencari nilai awal dan parameter terbaik untuk model SIRD agar sesuai dengan kondisi nyata yang terjadi pada berbagai daerah

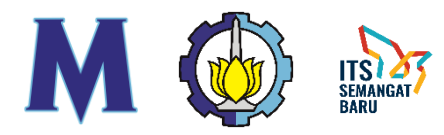

#### **Contoh Hasil GA - SIRD**

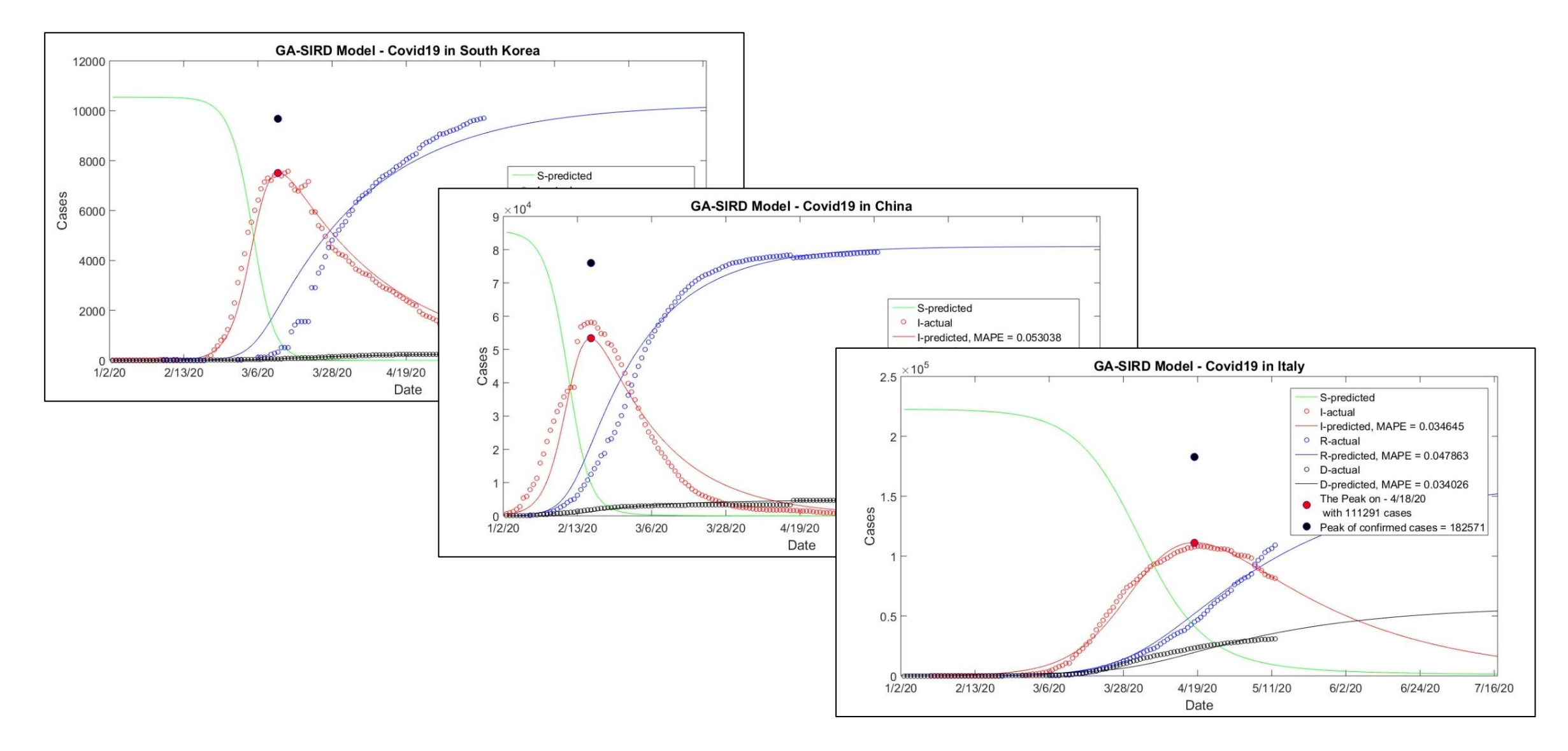

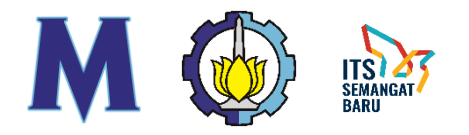

# GA (Algoritma Genetika)

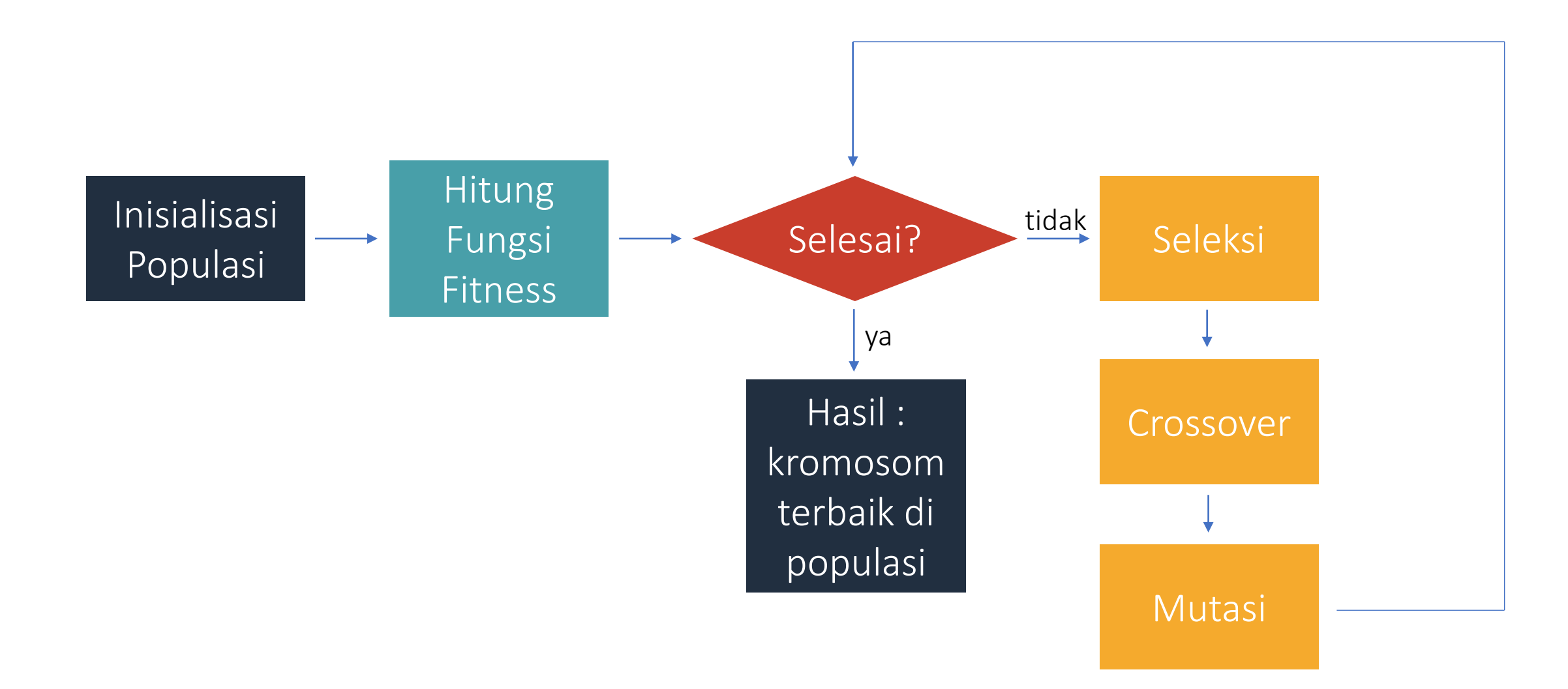

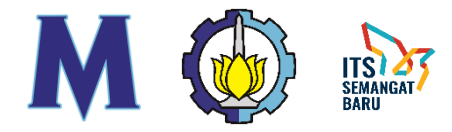

### Kromosom dan Populasi

Kromosom : 
$$
x = (x_1, x_2, ..., x_7) \in \mathbb{R}^7
$$

$$
x_1 = S_0
$$
  $x_2 = I_0$   $x_3 = R_0$   $x_4 = D_0$   
 $x_5 = r$   $x_6 = a$   $x_7 = d$ 

#### Populasi terdiri dari 50 kromosom

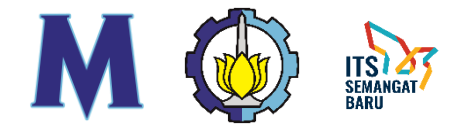

# Fungsi Fitness

$$
x = (x_1, x_2, ..., x_7)
$$
  

$$
S_0, I_0, R_0, D_0, r, a, d
$$
  

$$
S_k + 1 = S_k - rS_kI_k
$$
  

$$
I_{k+1} = I_k + rS_kI_k - (a + d)I_k
$$
  

$$
D_{k+1} = D_k + dI_k
$$

$$
Fitness(x) = RMSE(x) = \sqrt{\frac{\sum_{k=1}^{n} (\hat{I}_k - I_k)^2 + (\hat{R}_k - R_k)^2 + (\hat{D}_k - D_k)^2}{3n}}
$$

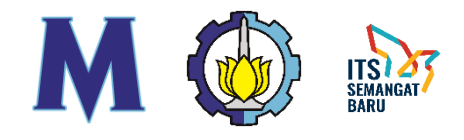

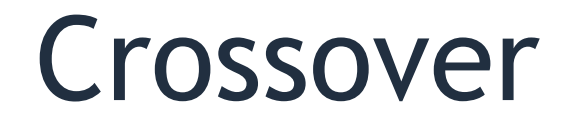

$$
x = (x_1, x_2, ..., x_7)
$$
\n
$$
y = (y_1, y_2, ..., y_7)
$$
\n
$$
x = (x_1, x_2, ..., x_7)
$$
\n
$$
x' = \left(\frac{x_1 + y_1}{2}, x_2, ..., x_7\right)
$$
\n
$$
x' = \left(\frac{x_1 + y_1}{2}, x_2, ..., x_7\right)
$$
\n
$$
y' = (y_1, y_2, ..., y_7)
$$
\n
$$
x' = \left(\frac{x_1 + y_1}{2}, x_2, ..., x_7\right)
$$
\n
$$
y' = (y_1, y_2, ..., y_7)
$$
\n
$$
y' = (y_1, y_2, ..., y_7)
$$
\n
$$
y = (y_1, y_2, ..., y_7)
$$
\n
$$
y = (y_1, y_2, ..., y_7)
$$
\n
$$
y = (y_1, y_2, ..., y_7)
$$
\n
$$
y = (y_1, y_2, ..., y_7)
$$
\n
$$
y = (y_1, y_2, ..., y_7)
$$
\n
$$
y = (y_1, y_2, ..., y_7)
$$
\n
$$
y = (y_1, y_2, ..., y_7)
$$

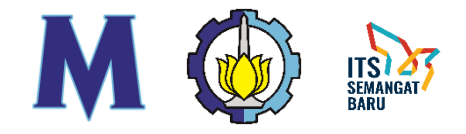

#### Crossover

$$
x = (x_1', x_2, ..., x_7)
$$
\n
$$
y = (y_1, y_2, ..., y_7)
$$
\n
$$
x = (x_1', x_2, ..., x_7)
$$
\n
$$
x' = \left(x_1', \frac{x_2 + y_2}{2}, ..., x_7\right)
$$
\n
$$
x' = \left(x_1', \frac{x_2 + y_2}{2}, ..., x_7\right)
$$
\n
$$
y = (y_1, y_2, ..., y_7)
$$
\n
$$
y' = (y_1, y_2, ..., y_7)
$$
\n
$$
y = (y_1, y_2, ..., y_7)
$$
\n
$$
y = (y_1, y_2, ..., y_7)
$$
\n
$$
y = (y_1, y_2, ..., y_7)
$$
\n
$$
y = (y_1, y_2, ..., y_7)
$$
\n
$$
y = (y_1, y_2, ..., y_7)
$$
\n
$$
y = (x_1', x_2', ..., x_7)
$$
\n
$$
y = (x_1', x_2', ..., x_7)
$$

 $\mathbb{R}$ 

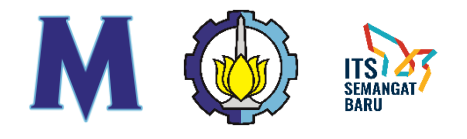

#### Mutasi

$$
x = (x_1, x_2, ..., x_7)
$$
\n
$$
x = (x_1, x_2, ..., x_7)
$$
\n
$$
x' = (x_1 + \epsilon, x_2, ..., x_7)
$$
\n
$$
x' = (x_1 + \epsilon, x_2, ..., x_7)
$$
\n
$$
x' = (x_1 + \epsilon, x_2, ..., x_7)
$$
\n
$$
y'
$$
\n
$$
x' = (x_1 + \epsilon, x_2, ..., x_7)
$$
\n
$$
y'
$$
\n
$$
y'
$$
\n
$$
y'
$$
\n
$$
y'
$$
\n
$$
y'
$$
\n
$$
y'
$$
\n
$$
y'
$$
\n
$$
y'
$$
\n
$$
y'
$$
\n
$$
y'
$$
\n
$$
y'
$$
\n
$$
y'
$$
\n
$$
y'
$$
\n
$$
y'
$$
\n
$$
y'
$$
\n
$$
y'
$$
\n
$$
y'
$$
\n
$$
y'
$$
\n
$$
y'
$$
\n
$$
y'
$$
\n
$$
y'
$$
\n
$$
y'
$$
\n
$$
y'
$$
\n
$$
y'
$$
\n
$$
y'
$$
\n
$$
y'
$$
\n
$$
y'
$$
\n
$$
y'
$$
\n
$$
y'
$$
\n
$$
y'
$$
\n
$$
y'
$$
\n
$$
y'
$$
\n
$$
y'
$$
\n
$$
y'
$$
\n
$$
y'
$$
\n
$$
y'
$$
\n
$$
y'
$$
\n
$$
y'
$$
\n
$$
y'
$$
\n
$$
y'
$$
\n
$$
y'
$$
\n
$$
y'
$$
\n
$$
y'
$$
\n
$$
y'
$$
\n
$$
y'
$$
\n
$$
y'
$$
\n
$$
y'
$$
\n
$$
y'
$$
\n
$$
y'
$$
\n
$$
y'
$$
\n
$$
y'
$$
\n
$$
y'
$$
\n
$$
y'
$$
\n<math display="block</math>

# Hasil GA - SIRD Indonesia (Best)

 $\overline{S_0} = 24000$  $I_0$  = 190.9575921  $R_0 = 0$  $D_0 = 27.71731586$  $r = 3.86489 \times 10^{-6}$  $a = 0.011782318$  $d = 0.005247983$ 

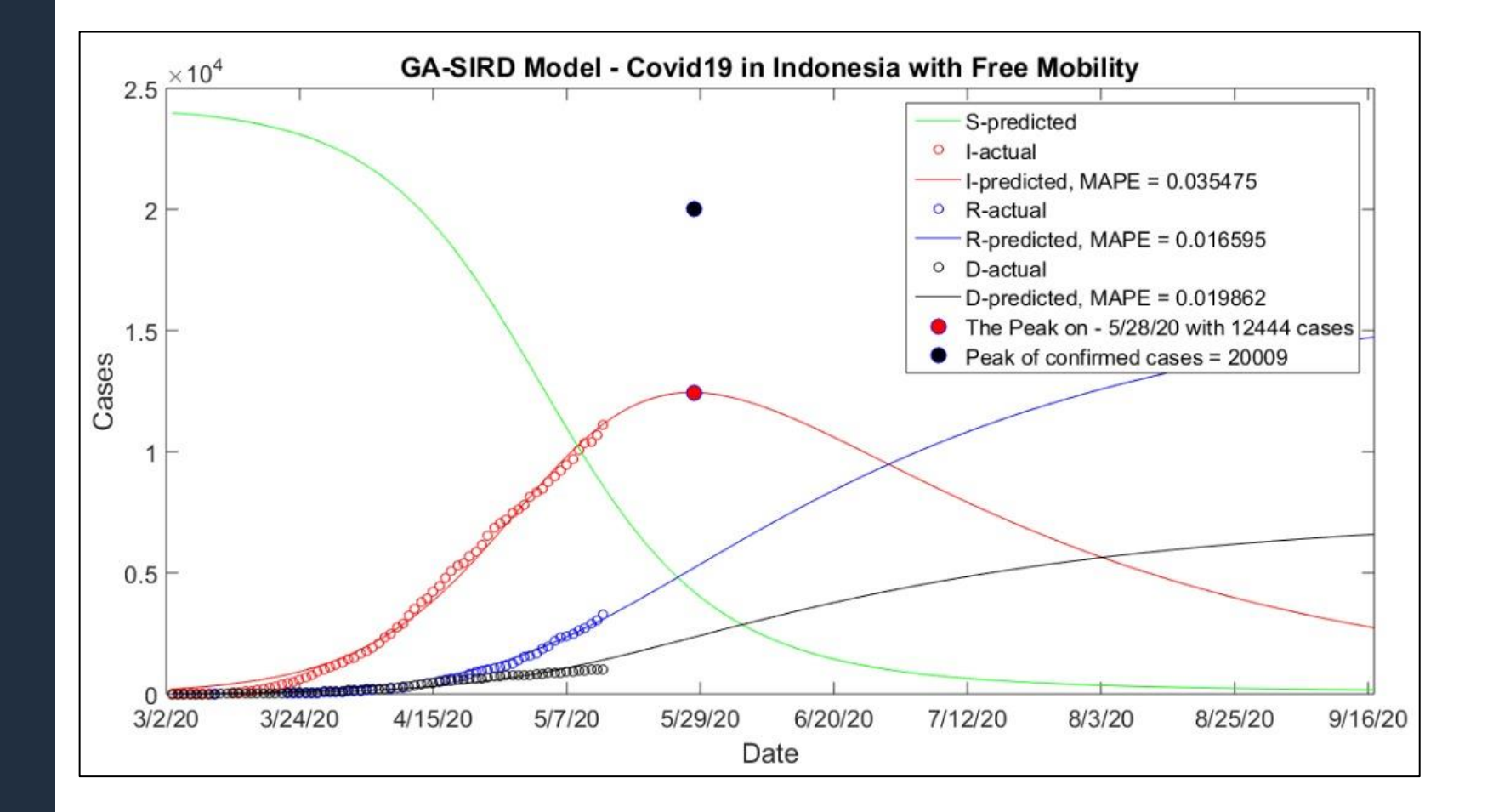

# Hasil GA - SIRD Indonesia (Umum)

 $\overline{S_0} = 64000$  $I_0$  = 399.654968  $R_0 = 0$  $D_0 = 6.445172427$  $r = 1.09148 \times 10^{-6}$  $a = 0.011245318$  $d = 0.005149349$ 

**ITS 23** 

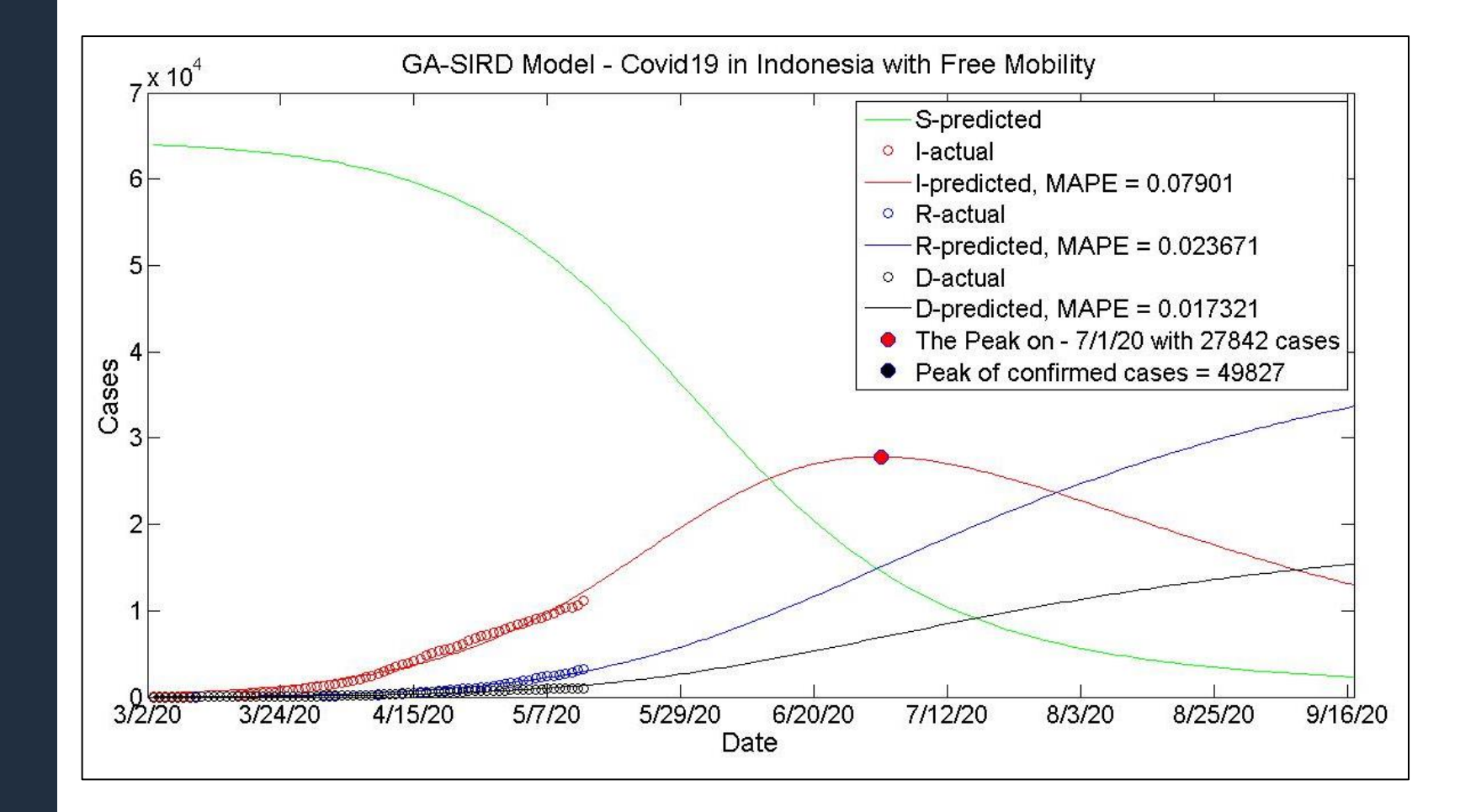

# $\mathbb{D}$   $\mathbb{R}$  Hasil GA - SIRD Indonesia (Faktor  $r$ )

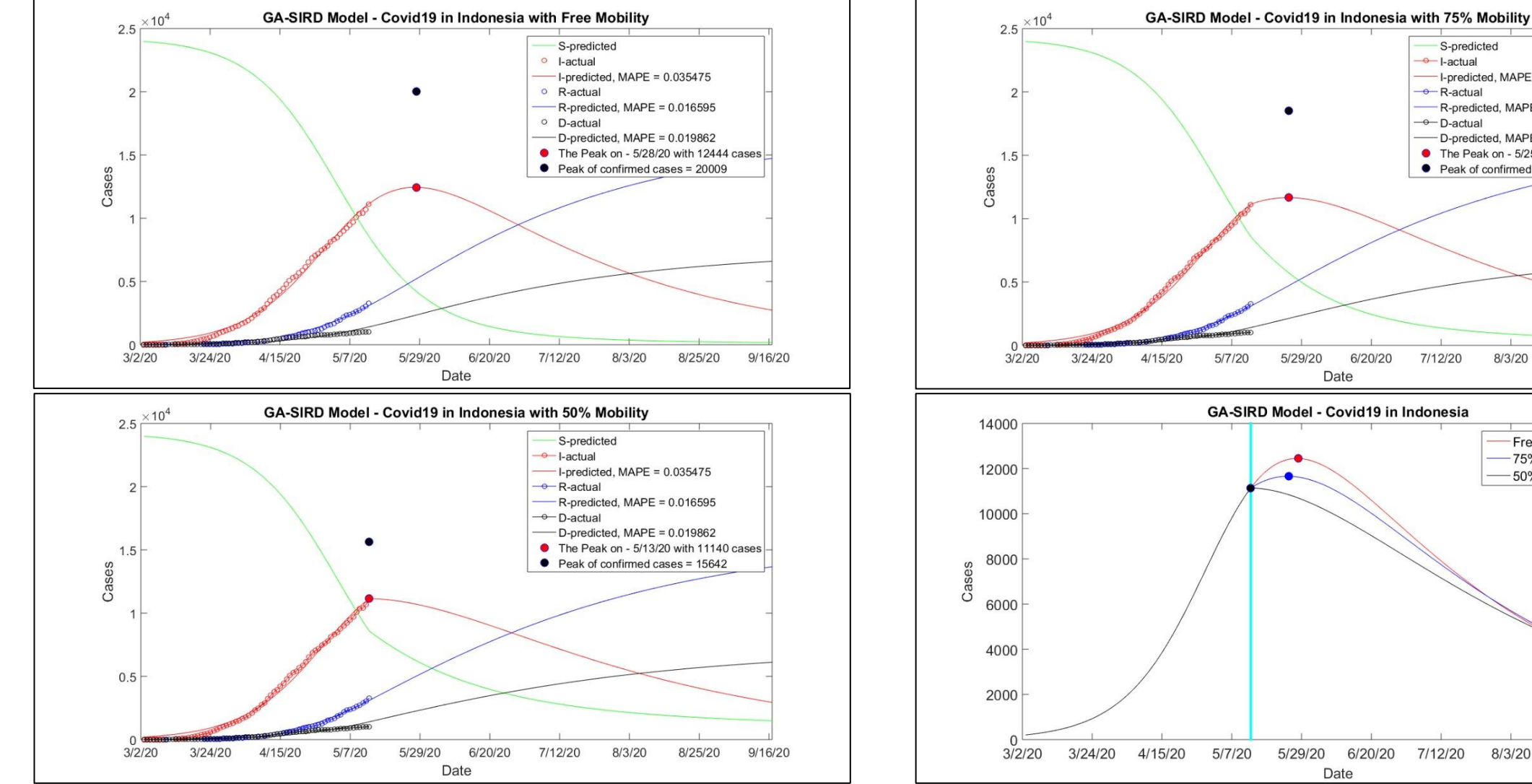

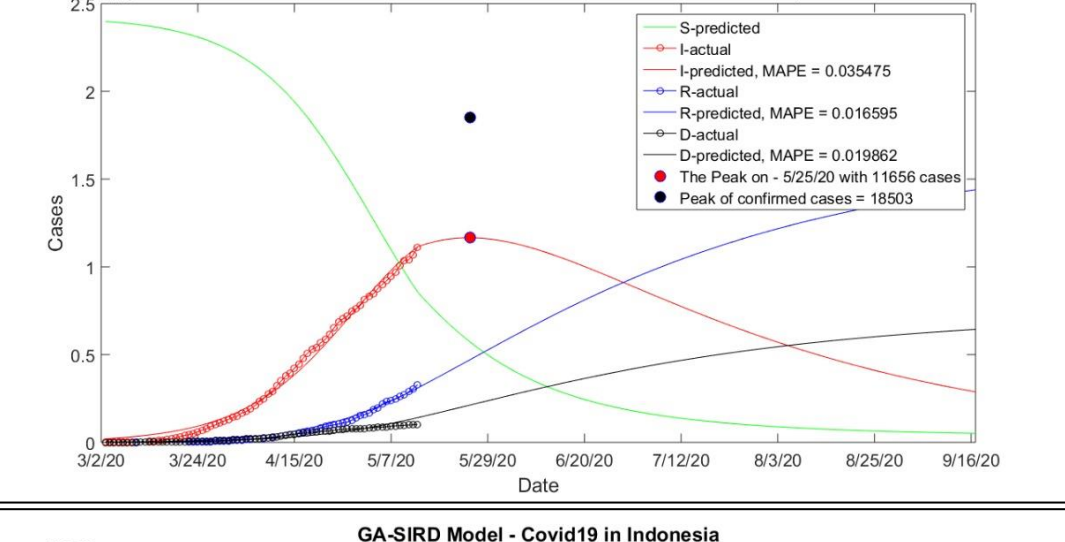

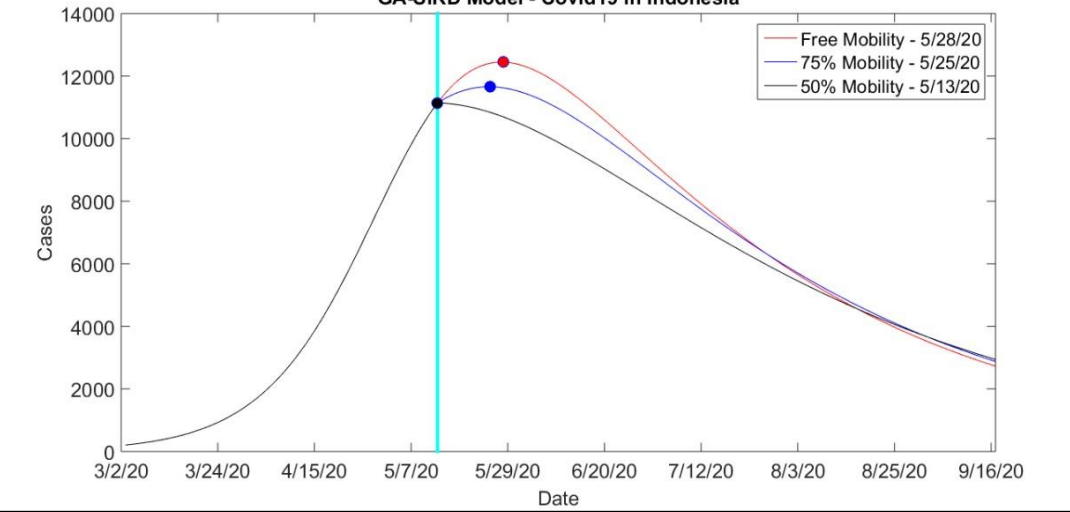

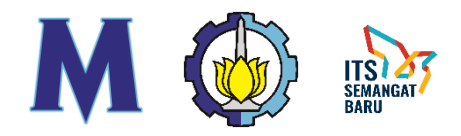

# Hasil GA - SIRD Jatim (Best)

 $S_0 = 4200$  $I_0$  = 44.17831986  $R_0 = 18.94426504$  $D_0 = 6.449407548$  $r = 2.20065 \times 10^{-5}$  $a = 0.012674929$  $d = 0.008118461$ 

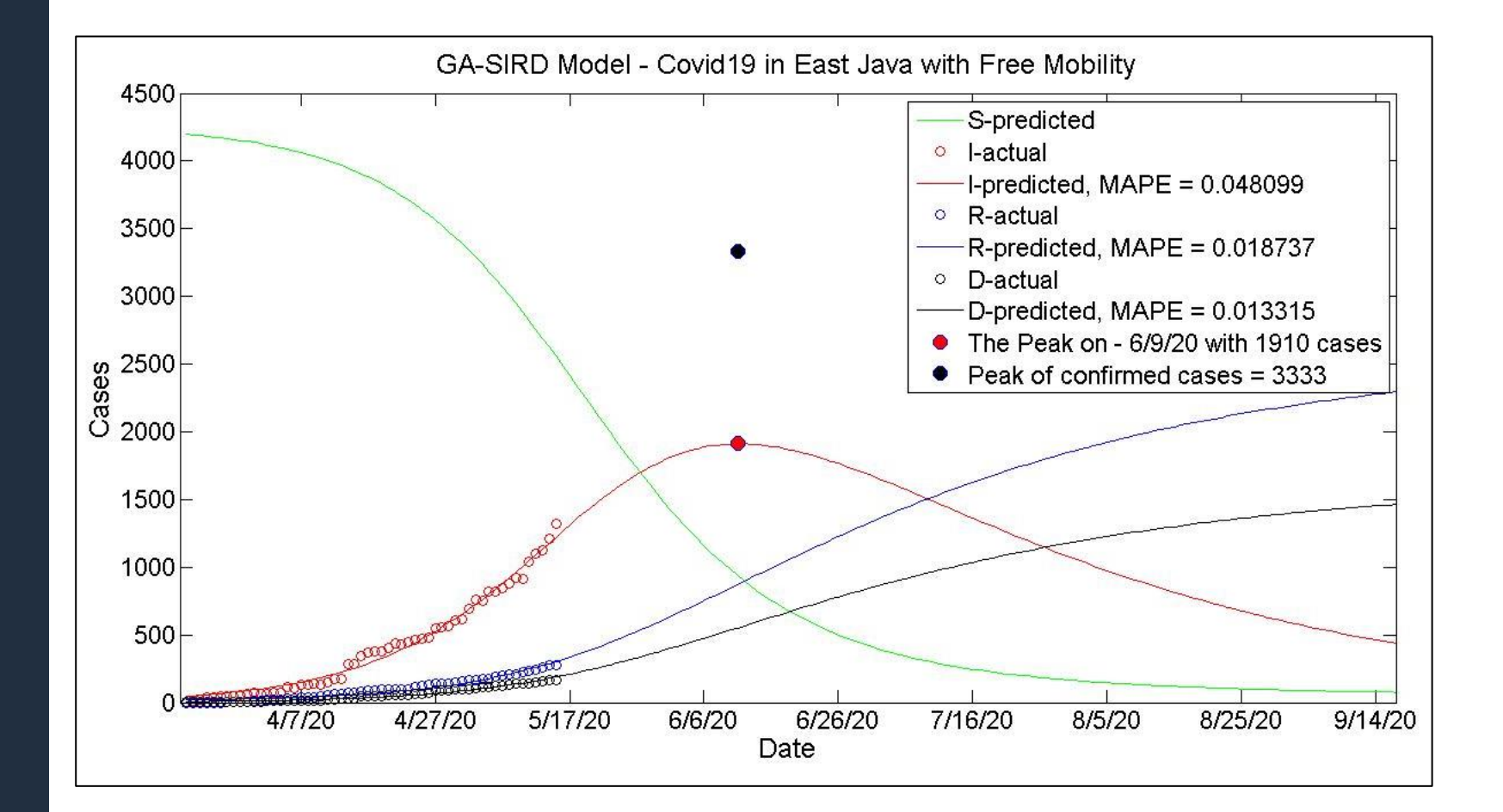

# Hasil GA - SIRD Jatim (Umum)

 $S_0 = 6000$  $I_0 = 50.51979662$  $R_0 = 16.68169542$  $D_0 = 4.794765333$  $r = 1.45012 \times 10^{-5}$  $a = 0.012843582$  $d = 0.008259518$ 

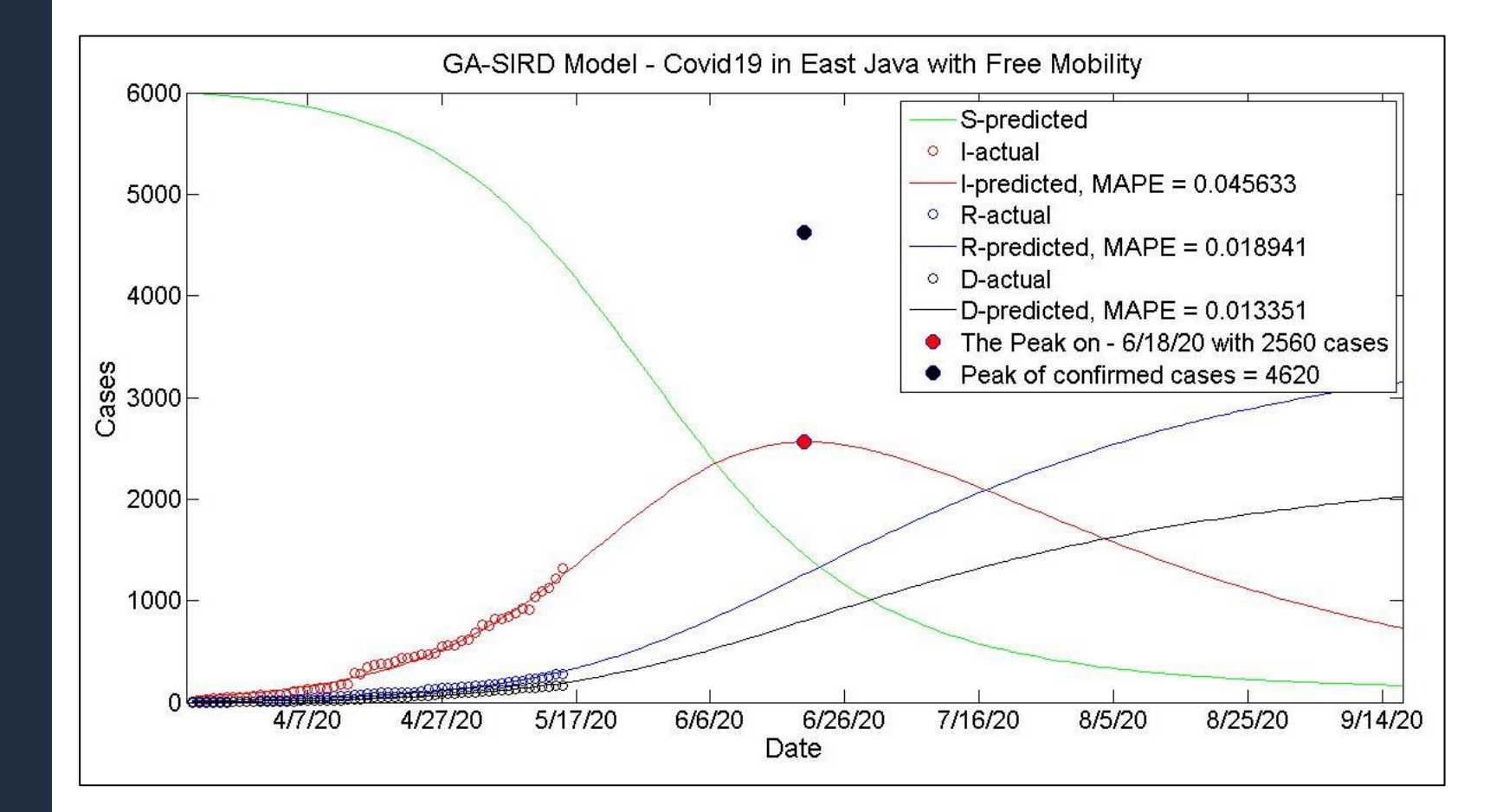

## Hasil GA - SIRD Jatim (Faktor  $r$ )

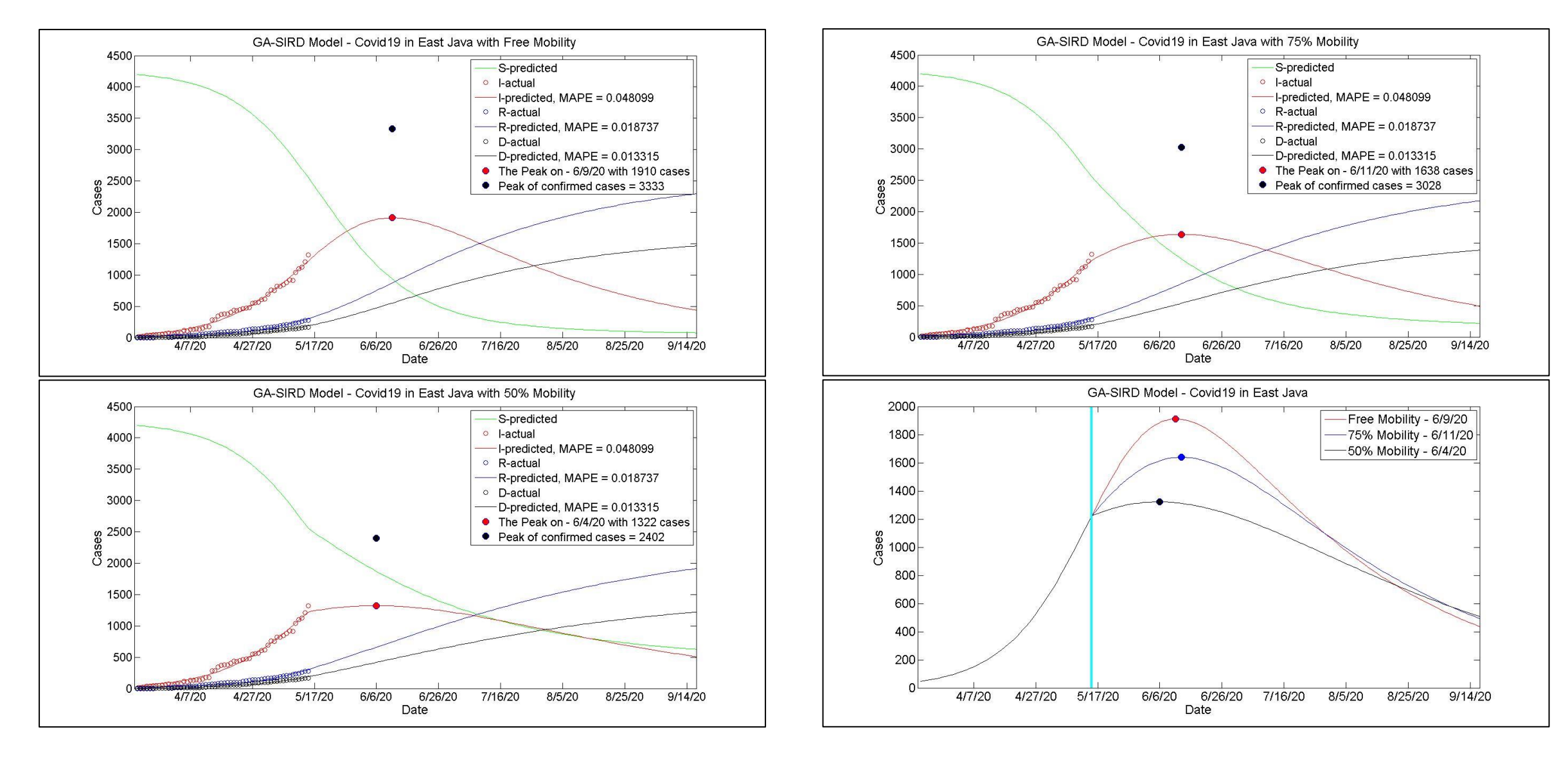

**TSI** 

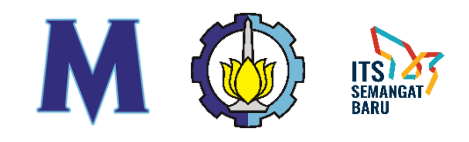

# Terima Kasih

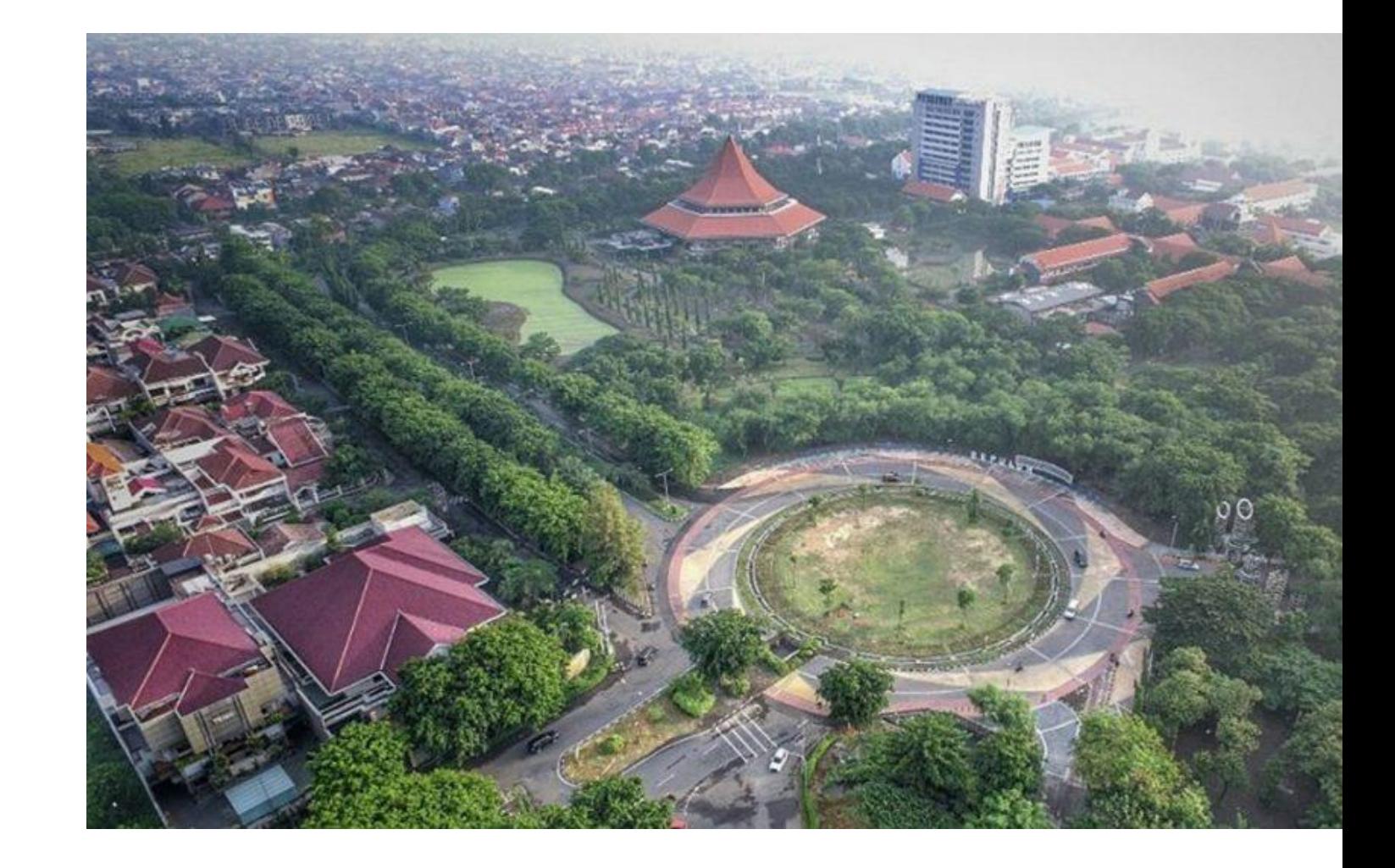